## Paso a paso vender ofertas de Yuplón

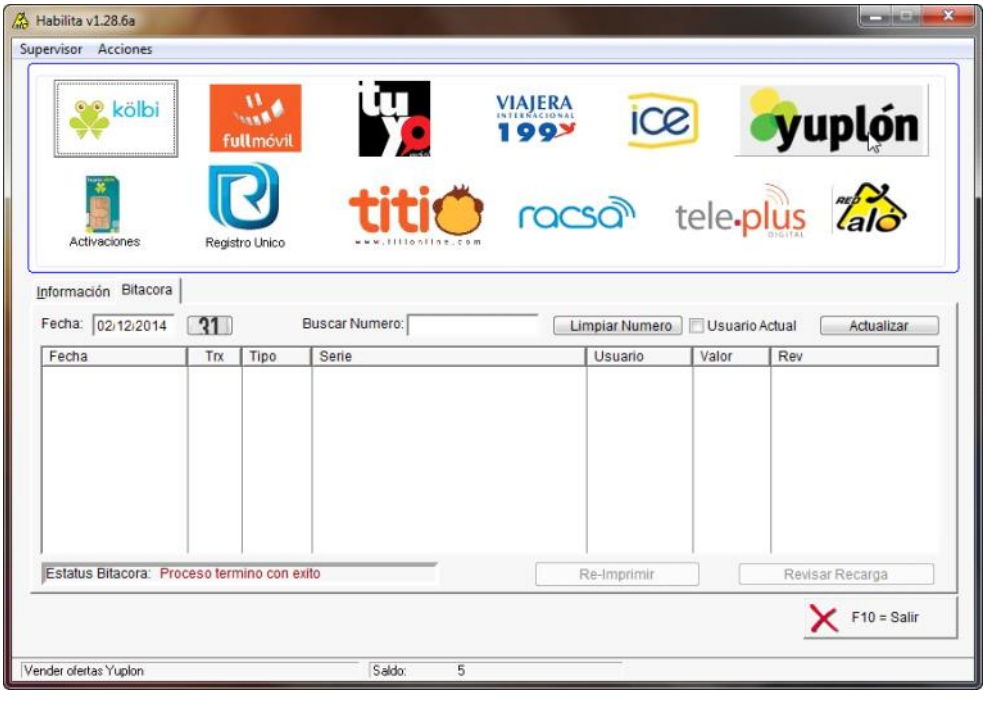

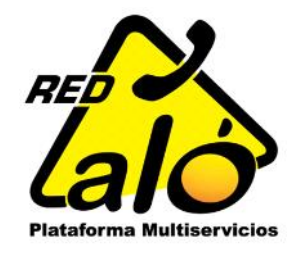

**V** CLIC EN ICONO YUPLÓN

**SCOGER LA OFERTA DE SU PREFERENCIA** 

LIC EN ICONO VER OFERTA PARA DESPLEGAR MÁS OPCIO

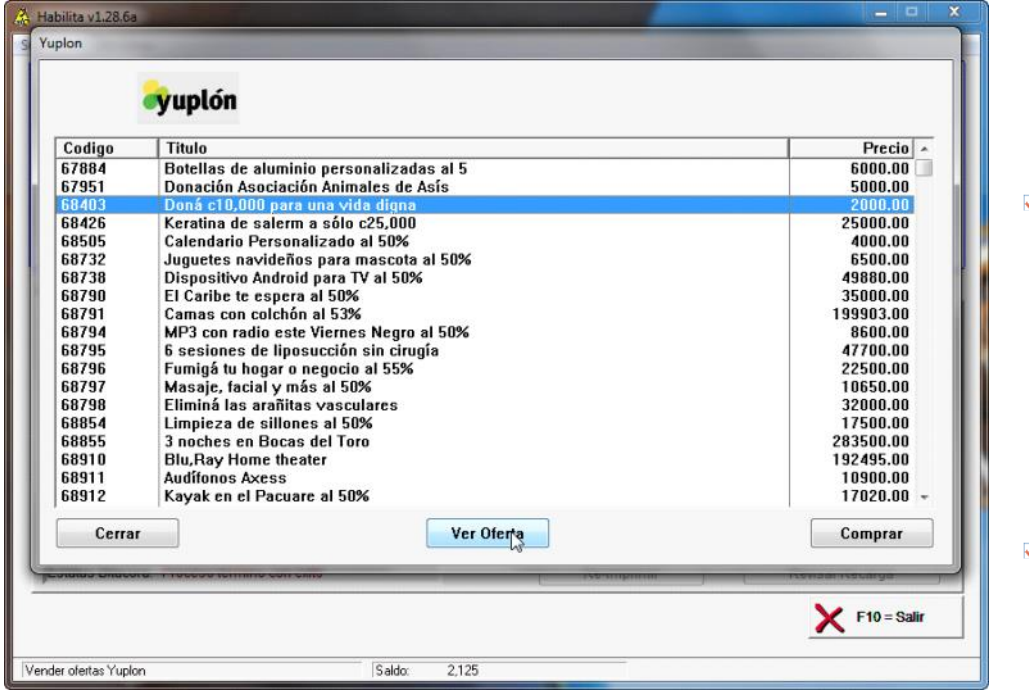

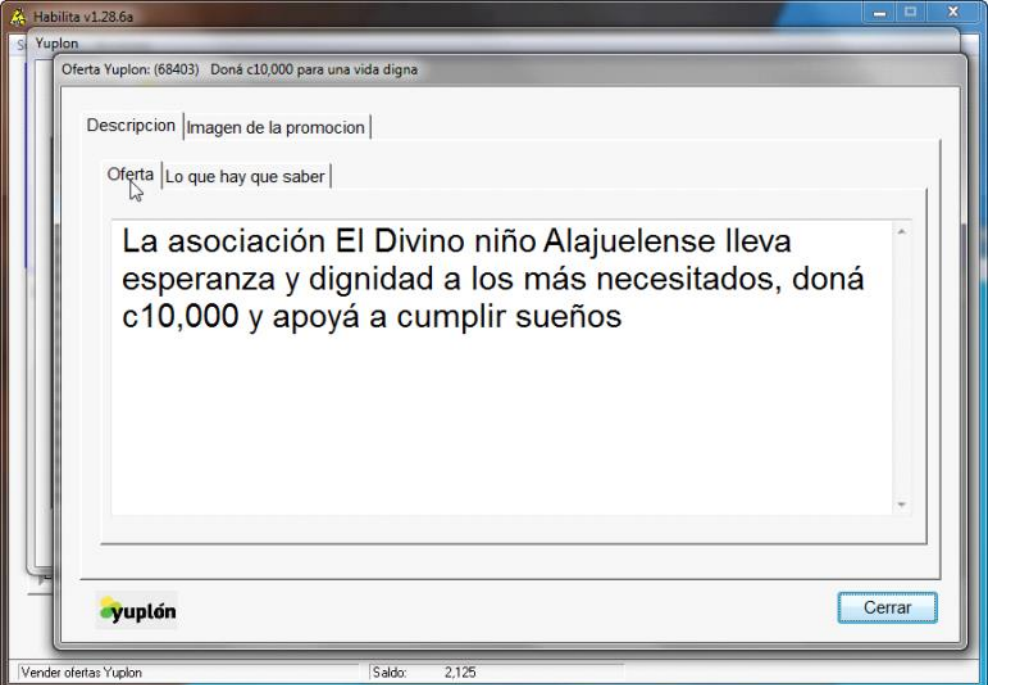

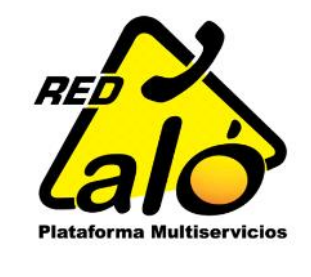

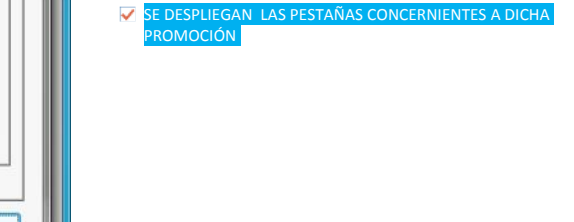

CERRAR VENTANA PARA IR A OPCION DE COMPRA

Habilita v1.28.6a Yuplon cyuplón Titulo Codigo  $Precio$   $\sim$ 67884 **Botellas de aluminio personalizadas al 5<br>Donación Asociación Animales de Asís**  $6000.00$ 5000.00 **Doná ci UJUU para una vida digna<br>
Doná ci UJUU para una vida digna<br>
Celendario Personalizado al 50%<br>
Calendario Personalizado al 50%<br>
Dispositivo Android para mascota al 50%<br>
El Caribe te espera al 50%<br>
Camas con ciclofon** 68426 25000.00  $\begin{array}{r} 68505 \\ 68705 \\ 68732 \\ 68790 \\ 68791 \\ 68791 \\ 68795 \\ 68796 \\ 68798 \\ 68855 \\ 68911 \\ 68911 \\ 68911 \\ 68912 \end{array}$  $4000.00$ <br>6500.00 49880.00<br>49880.00<br>35000.00<br>199903.00 8600.00<br>8600.00 22500.00 32000.00<br>17500.00 283500.00<br>192495.00 10900.00<br>17020.00 Auditonos Axess<br>Kayak en el Pacuare al 50% Ver Oferta Comprar Cerrar Ŋ  $\blacktriangleright$  F10 = Salir Saldo: 2,125 Vender ofertas Yuplon

**CLIC EN COMPRAR PARA FORMALIZAR LA VENT** 

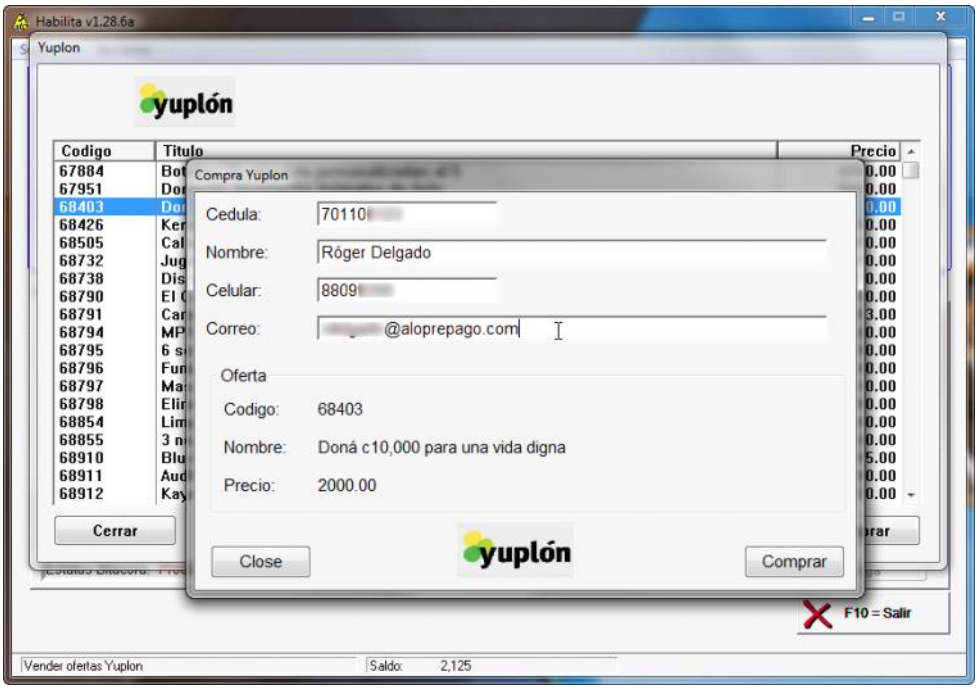

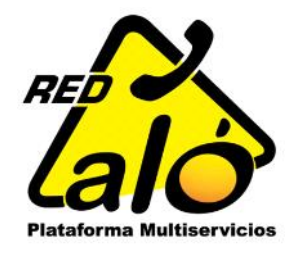

SE DESPLIEGA VENTANA DONDE SE RELLENA INFO PERSONAL

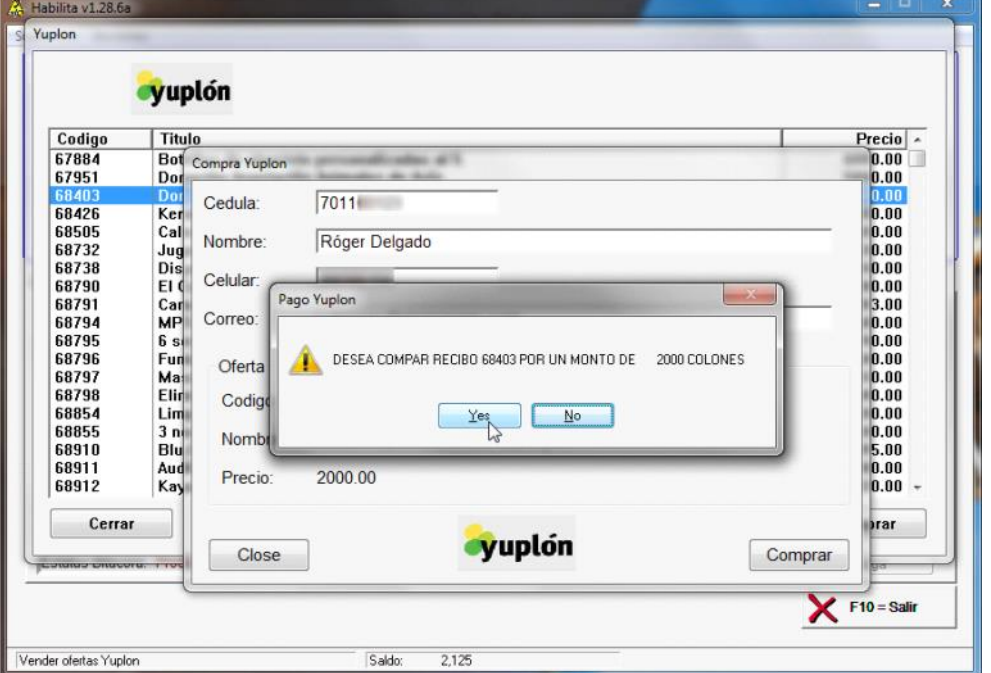

**V** CONFIRMA COMPRA

Nueva sección 1 página 3

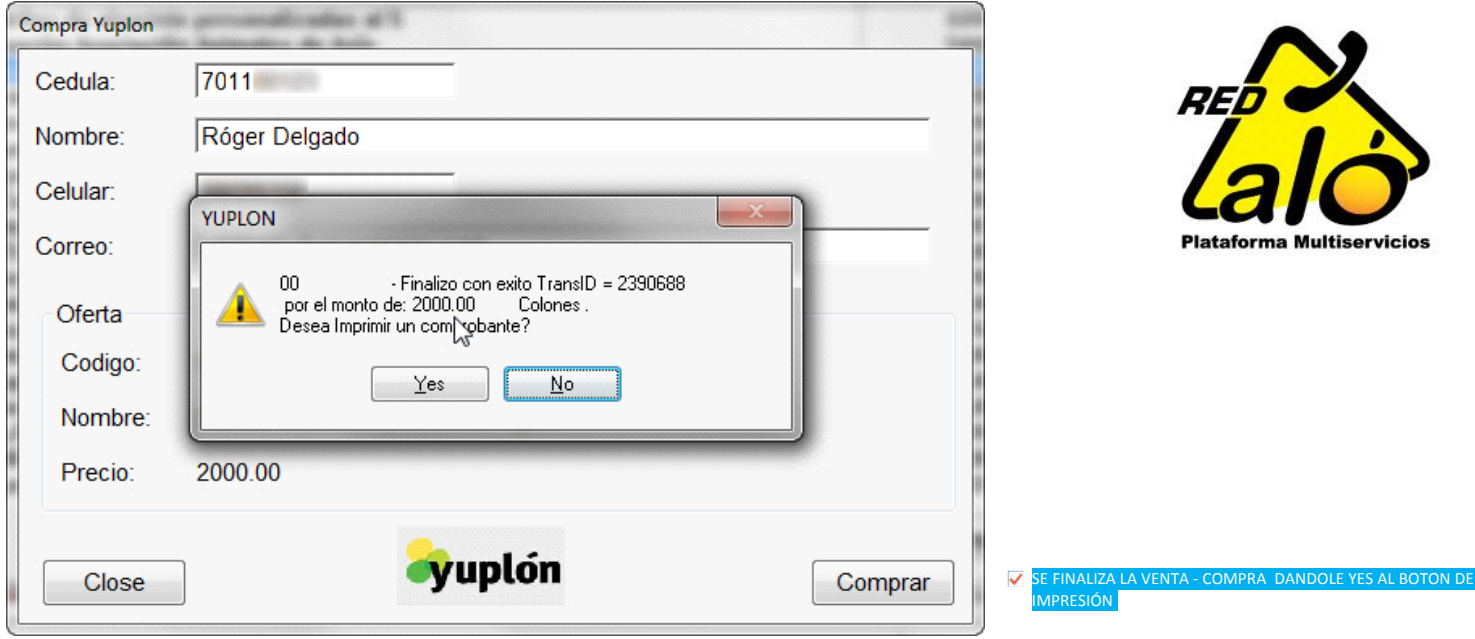

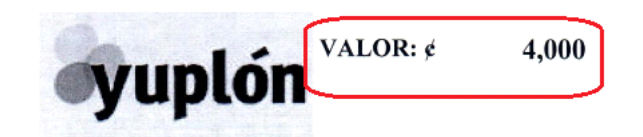

. .. . . . . . 8/12/2014 admin

4-30PM

**IPRESO DONDE SE ENCUENTRAN TODOS LOS** DETALLES DE LA COMPRA, COMO FECHAS LÍMITES , FORMA DE CANJE ,Y REGLAS VÁLIDAS DE LA FERTA. ( NOTA: Esta imagen es d ilustrativo de un recibo impreso )

LA IMAGEN MUESTRA UN EJEMPLO DEL RECIBO

Prepárate para el 2015 con un calendario personalizado y elegí tus mejores fotografías a tan sólo c4,000 en www.hacelodigital.com

Válido para redimir del 07/11/14 al 12/12/14.La fecha LIMITE para validar tu yuplón es el 12 de diciembre del 2014, luego de esta fecha no se podrá redimir. Fotografías digitales o diseño en formato JPG.La impresión es en alta calidad con la tecnología más moderna de impresión.Papel interno couché 200 g matte.El diseño solamente se puede aplicar en computadora, no aplicable en dispositivos móviles.Fecha máxima de entrega de producto terminado 4 días hábiles posterior a finalizar el diseño [guardo en el carrito de compras].26 páginas [Incluye 12 meses]No aplica con otros productos de nuestra página web.Impuesto de ventas incluido.Teléfono de consultas para la confección del calendario: 2247,4706. Horario de atención de lunes a viernes de 8:00 a.m a 6:00 p.mTodas las compras son finales, no aplica reintegro a las tarjetas.

CODE: 566-68505-4X1-KL

2396176 Serie: YUPLON POR RED ALO

Correlativo: 623 www.aloprepago.com